## **CS162Operating Systems and Systems Programming Lecture 9**

## **Tips for Working in a Project Team/ Cooperating Processes and Deadlock**

**September 29, 2010 Prof. John Kubiatowicz http://inst.eecs.berkeley.edu/~cs162**

**Review: Programming with Monitors**

– **Signal when change something so any waiting threads can proceed**

**state variablesWait if necessary**

**Check and/or update state variables**

• **Monitors represent the logic of the program**

• **Basic structure of monitor-based program:**

**do something so no need to wait**

**while (need to wait) { Check and/or update**

– **Wait if necessary**

**condvar.wait();**

**condvar.signal();**

**lock**

**lock**

**unlock**

**} unlock** **9/29/10 Kubiatowicz CS162 ©UCB Fall 2010 Lec 9.2 Review: Definition of Monitor** • **Semaphores are confusing because dual purpose:** – **Both mutual exclusion and scheduling constraints** – **Cleaner idea: Use locks for mutual exclusion and condition variables for scheduling constraints** • **Monitor: a lock and zero or more condition variables for managing concurrent access to shared data** – **Use of Monitors is a programming paradigm** • **Lock: provides mutual exclusion to shared data:** – **Always acquire before accessing shared data structure** – **Always release after finishing with shared data** • **Condition Variable: a queue of threads waiting for something inside a critical section** - Key idea: allow sleeping inside critical section by atomically releasing lock at time we go to sleep – **Contrast to semaphores: Can't wait inside critical sectionGoals for Today** • **Tips for Programming in a Project Team** • **Language Support for Synchronization** • **Discussion of Deadlocks** – **Conditions for its occurrence** – **Solutions for breaking and avoiding deadlock**

> **Note: Some slides and/or pictures in the following are** adapted from slides ©2005 Silberschatz, Galvin, and Gagne. **Many slides generated from my lecture notes by Kubiatowicz.**

### **Tips for Programming in a Project Team**

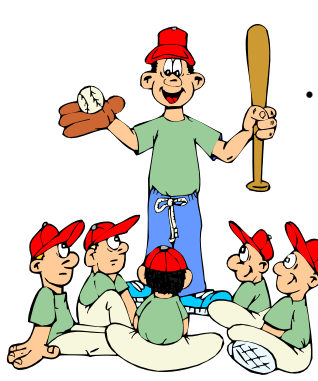

**"You just have to get your synchronization right!"**

- **Big projects require more than one person (or long, long, long time)**
- **Big OS: thousands of person-years! It's very hard to make software**
- **project teams work correctly**
	- **Doesn't seem to be as true of big construction projects**
		- » **Empire state building finished in one year: staging iron production thousands of miles away**
		- » **Or the Hoover dam: built towns to hold workers**
	- **Is it OK to miss deadlines?** 
		- » **We make it free (slip days)**

**Kubiatowicz CS162 ©UCB Fall 2010 Lec 9.5**

» **Reality: they're very expensive as time-to-market is one of the most important things!**

- **What is a big project?**
	- **Time/work estimation is hard**
	- **Programmers are eternal optimistics (it will only take two days)!**
		- » **This is why we bug you about starting the project early**
		- » Had a grad student who used to say he just needed "10 minutes" to fix something. Two hours later...
- **Can a project be efficiently partitioned?**
	- **Partitionable task decreases in time as you add people**
	- **But, if you require communication:**
		- » **Time reaches a minimum bound**
		- » **With complex interactions, time increases!**
	- **Mythical person-month problem:**
		- » **You estimate how long a project will take**
			- » **Starts to fall behind, so you add more people**
			- » **Project takes even more time!**

**Kubiatowicz CS162 ©UCB Fall 2010 Lec 9.6**

# **Techniques for Partitioning Tasks**

• **Functional**

**9/29/10**

- **Person A implements threads, Person B implements semaphores, Person C implements locks…**
- **Problem: Lots of communication across APIs**
	- » **If B changes the API, A may need to make changes**
	- » Story: Large airline company spent \$200 million on a new scheduling and booking system. Two teams "working<br>together." After two years, went to merge software.<br>Failed! Interfaces had changed (documented, but no one<br>noticed). Result: would cost another \$200 million to fix.
- **Task**
	- **Person A designs, Person B writes code, Person C tests**
	- **May be difficult to find right balance, but can focus on each person's strengths (Theory vs systems hacker)**
	- **Since Debugging is hard, Microsoft has two testers for eachprogrammer**
- **Most CS162 project teams are functional, but people have had success with task-based divisions**

**Communication**

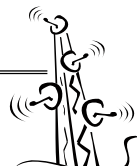

- **More people mean more communication**
	- **Changes have to be propagated to more people** - Think about person writing code for most
		- fundamental component of system: everyone depends<br>on them!
- **Miscommunication is common**
	- **"Index starts at 0? I thought you said 1!"**
- **Who makes decisions?**
	- **Individual decisions are fast but trouble**
	- **Group decisions take time**
	- **Centralized decisions require a big picture view (someone who can be the "system architect")**
- **Often designating someone as the system architect can be a good thing**
	- **Better not be clueless**
	- **Better have good people skills**
	- **Better let other people do work**

#### **Coordination**

• **More people no one can make all meetings!** – **They miss decisions and associated discussion**

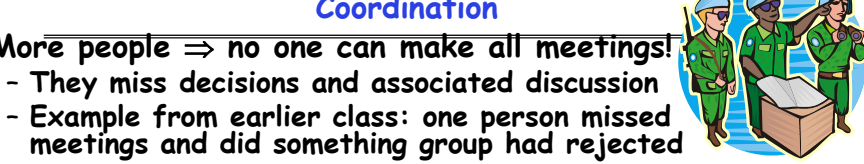

- meetings and did something group had rejected – **Why do we limit groups to 5 people?**  » **You would never be able to schedule meetings otherwise**
- **Why do we require 4 people minimum?** » **You need to experience groups to get ready for real world**

#### • **People have different work styles**

- **Some people work in the morning, some at night**
- **How do you decide when to meet or work together?**
- **What about project slippage?**
	- **It will happen, guaranteed!**
	- **Ex: phase 4, everyone busy but not talking. One person way behind. No one knew until very end – too late!**
- **Hard to add people to existing group**
	- **Members have already figured out how to work together**

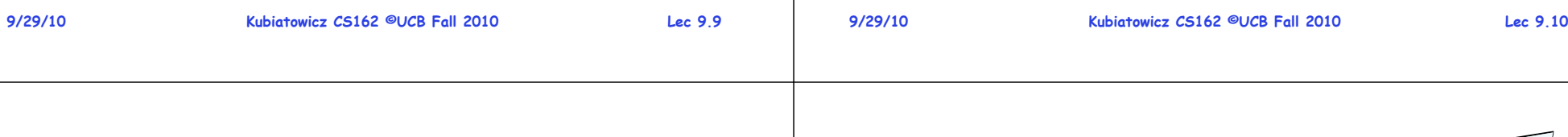

## **Suggested Documents for You to Maintain**

- **Project objectives: goals, constraints, and priorities**
- **Specifications: the manual plus performance specs**
	- **This should be the first document generated and the last one finished**
- **Meeting notes**
	- **Document all decisions**
	- **You can often cut & paste for the design documents**
- **Schedule: What is your anticipated timing?**
	- **This document is critical!**
- **Organizational Chart**
	- **Who is responsible for what task?**

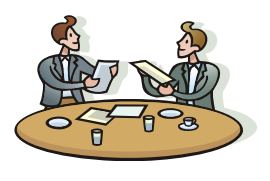

#### **How to Make it Work?**

- **People are human. Get over it.**
	- People will make mistakes, miss meetings, miss deadlines, etc. You need to live with it and adapt
	- **It is better to anticipate problems than clean up afterwards.**
- **Document, document, document**
	- **Why Document?**

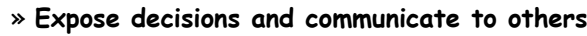

- » **Easier to spot mistakes early**
- » **Easier to estimate progress**
- **What to document?**
	- » **Everything (but don't overwhelm people or no one will read)**
- **Standardize!**
	- » **One programming format: variable naming conventions, tab indents,etc.**
	- » **Comments (Requires, effects, modifies)—javadoc?**

## **Use Software Tools**

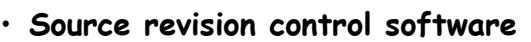

- **(Subversion, CVS, others…)**
- **Easy to go back and see history/undo mistakes**
- **Figure out where and why a bug got introduced**
- **Communicates changes to everyone (use CVS's features)**
- **Use automated testing tools**
	- **Write scripts for non-interactive software**
	- **Use "expect" for interactive software**
	- **JUnit: automate unit testing**
	- **Microsoft rebuilds the Vista kernel every night with the day's changes. Everyone is running/testing the latest software**
- **Use E-mail and instant messaging consistently to leave a history trail**

#### **Test Continuously**

- **Integration tests all the time, not at 11pm on due date!**
	- **Write dummy stubs with simple functionality** » **Let's people test continuously, but more work**
	- **Schedule periodic integration tests**
		- » **Get everyone in the same room, check out code, build, and test.**
		- » **Don't wait until it is too late!**
- **Testing types:**
	- **Unit tests: check each module in isolation (use JUnit?)**
	- **Daemons: subject code to exceptional cases**
	- **Random testing: Subject code to random timing changes**
- **Test early, test later, test again**
	- **Tendency is to test once and forget; what if something changes in some other part of the code?**
- **9/29/10 Kubiatowicz CS162 ©UCB Fall 2010 Lec 9.13 9/29/10 Kubiatowicz CS162 ©UCB Fall 2010 Lec 9.14** • **I will post extra office hours for people who have questions about the material (or life, whatever)**

# **C-Language Support for Synchronization**

- • **C language: Pretty straightforward synchronization**
	- **Just make sure you know all the code paths out of a critical section**

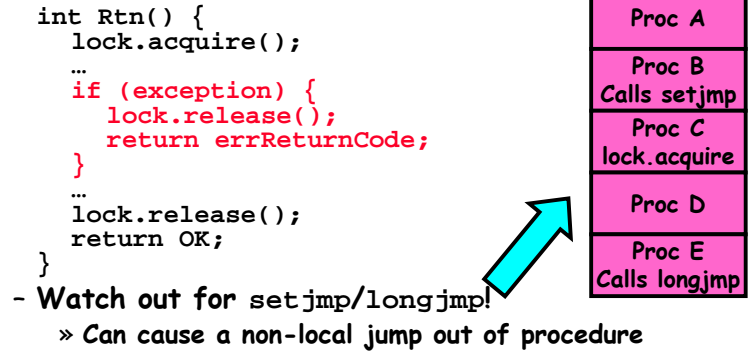

- » **In example, procedure E calls longjmp, poping stack back to procedure B**
- » **If Procedure C had lock.acquire, problem!**

## **C++ Language Support for Synchronization**

- **Languages with exceptions like C++**
	- **Languages that support exceptions are problematic (easy to make a non-local exit without releasing lock)**
	- **Consider:**

**9/29/10**

• **Autograder issues**

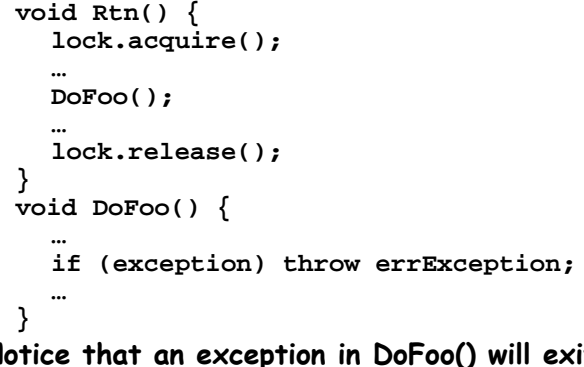

– **Notice that an exception in DoFoo() will exit without releasing the lock**

**Stack growth**

growth

S itack

#### **Administrivia**

– **Due Tuesday 10/5 (next Tuesday!), Document Wednesday**

– **Autograder not intended to run frequently at beginning** » **Assume running every 4 hours or so at beginning of week**

– **Will be 3 hour exam in evening (5:30-8:30 or 6:00-9:00)**

– **Closed book, one page of hand-written notes (both sides)**

– **Project 2 starts after you are done with Project 1**

• **Project 1 Code (and final design document)**

– **We did have problems over the weekend**

– **Monday, 10/18, Location: 155 Dwinelle**

» **Should be 2 hour exam with extra time**

– **Topics: Everything up to previous Wednesday**

» **Hopefully fixed by now** • **Midterm I coming up in three weeks:**

• **No class on day of Midterm** 

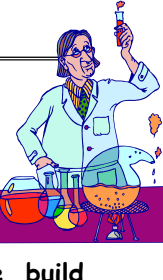

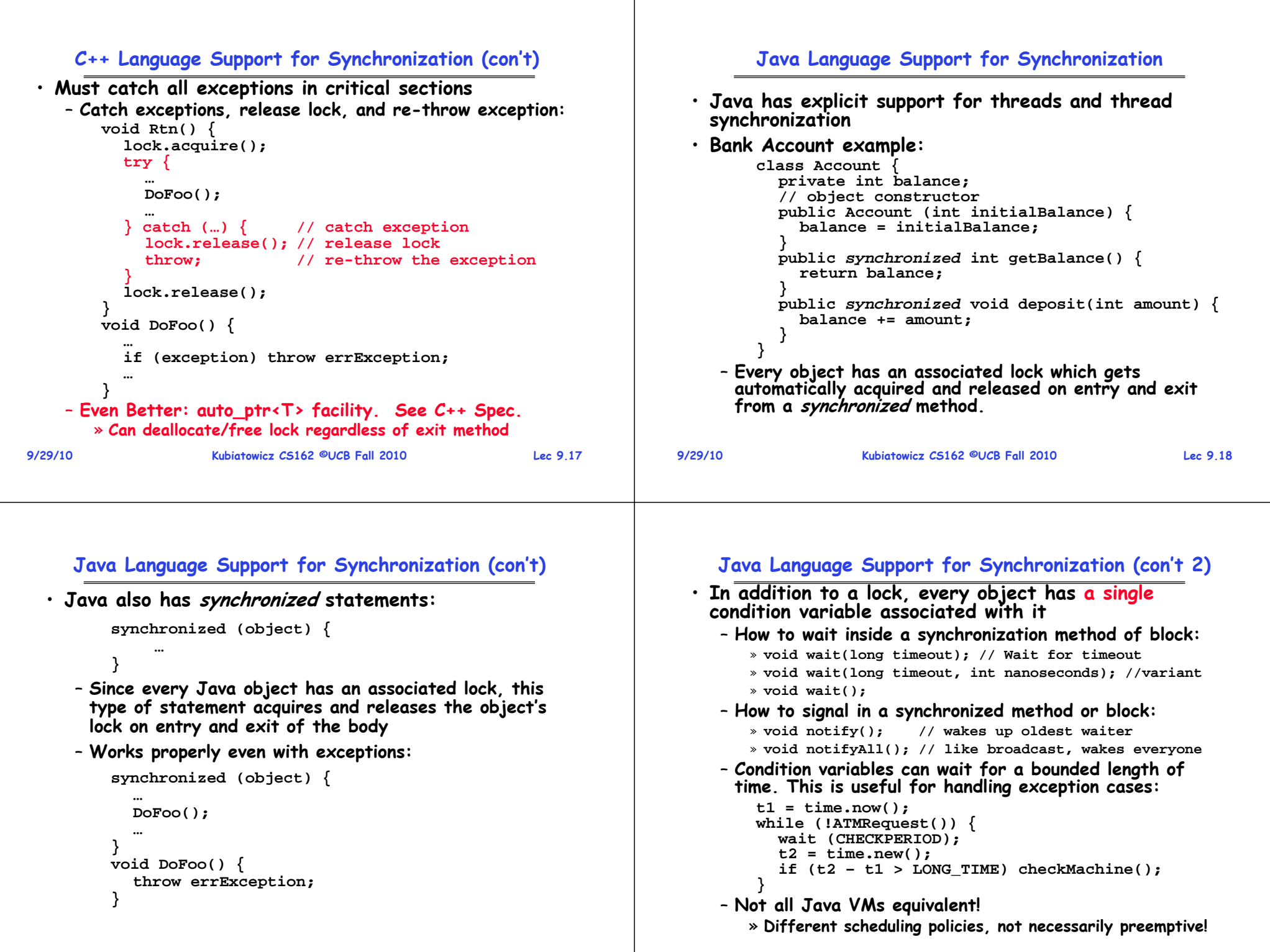

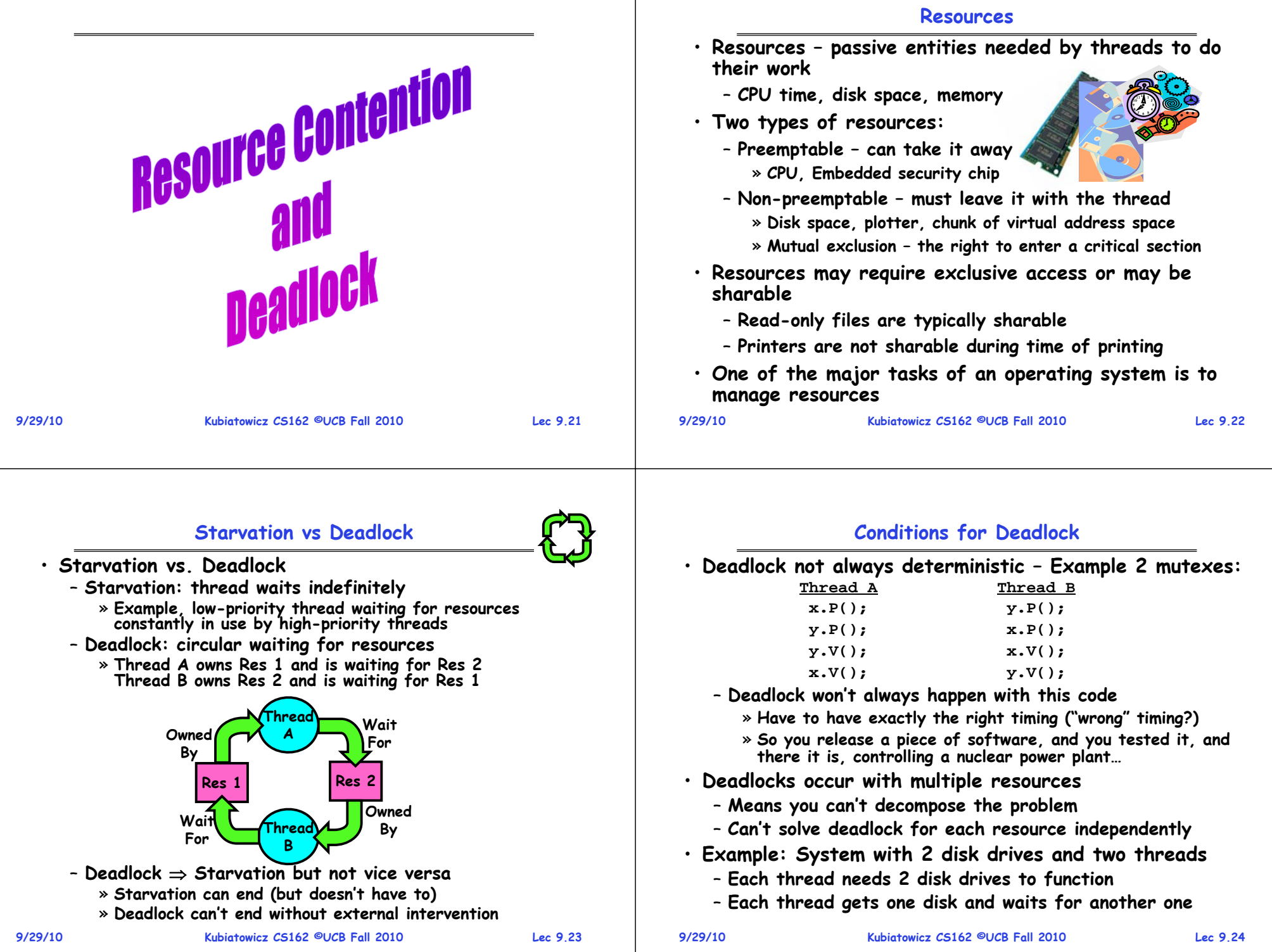

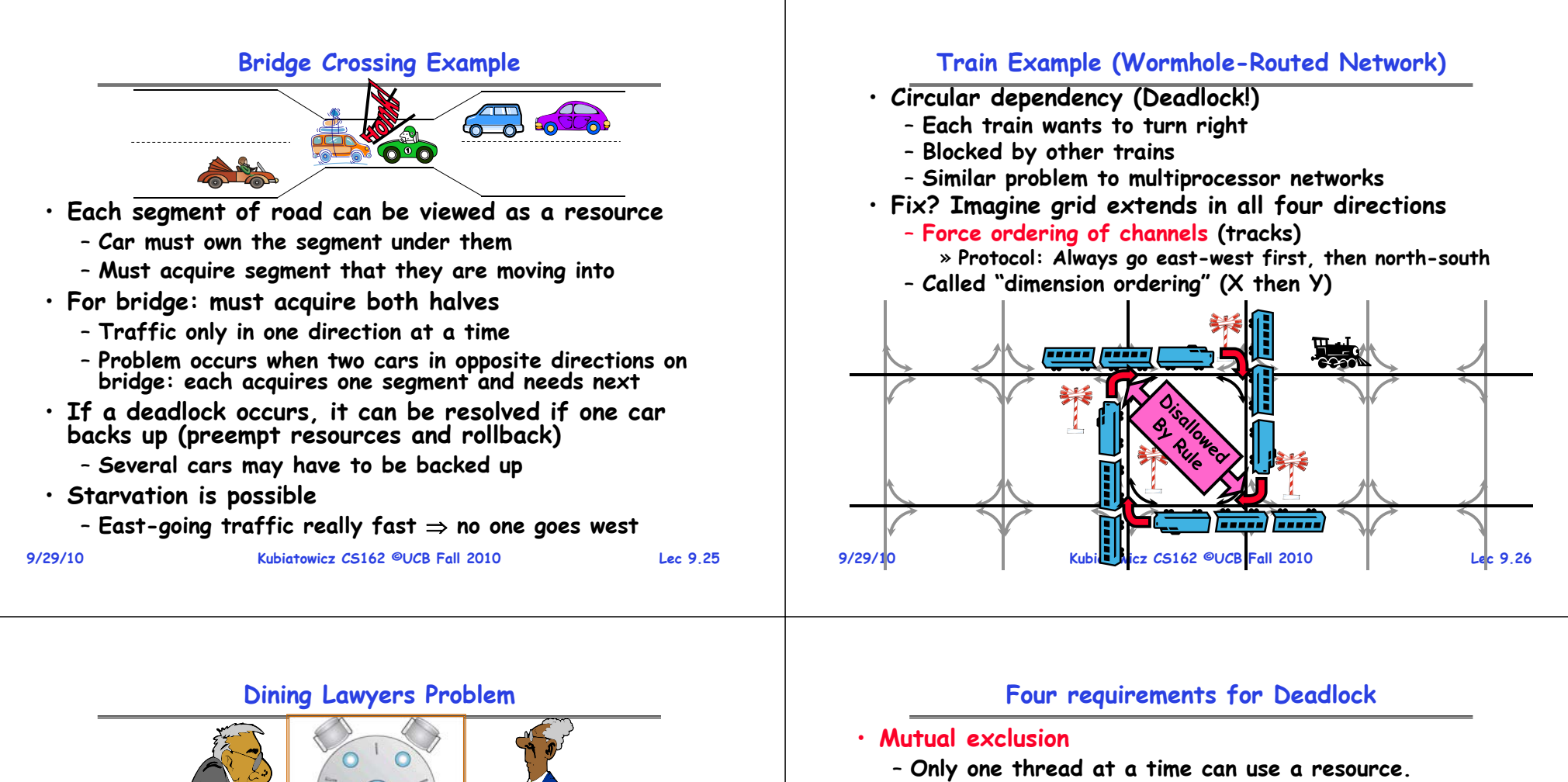

- **Hold and wait**
	- **Thread holding at least one resource is waiting to acquire additional resources held by other threads**
- **No preemption**
	- **Resources are released only voluntarily by the thread holding the resource, after thread is finished with it**
- **Circular wait**
	- There exists a set  $\{\mathcal{T}_1,$  …,  $\mathcal{T}_n\}$  of waiting threads
		- $\, \times \, \mathcal{T}_1$  is waiting for a resource that is held by  $\, \mathcal{T}_2 \,$
		- $\text{ }$   $\text{ }$   $\text{ }$   $\text{ }$   $\text{ }$   $\text{ }$  is waiting for a resource that is held by  $\text{ }$   $\text{ }$   $\text{ }$   $\text{ }$   $\text{ }$   $\text{ }$   $\text{ }$   $\text{ }$
		- »**…**
		- $\ast$   $\mathcal{T}_n$  is waiting for a resource that is held by  $\mathcal{T}_1$

• **How to fix deadlock?**

• **How to prevent deadlock?**

– **Deadlock!**

– **Need two chopsticks to eat** • **What if all grab at same time?**

**9/29/10**

 **Kubiatowicz CS162 ©UCB Fall 2010**– **Never let lawyer take last chopstick if no hungry lawyer has two chopsticks afterwards**

– **Make one of them give up a chopstick (Hah!)** – **Eventually everyone will get chance to eat**

• **Five chopsticks/Five lawyers (really cheap restaurant)** – **Free-for all: Lawyer will grab any one they can**

**Lec 9.27**

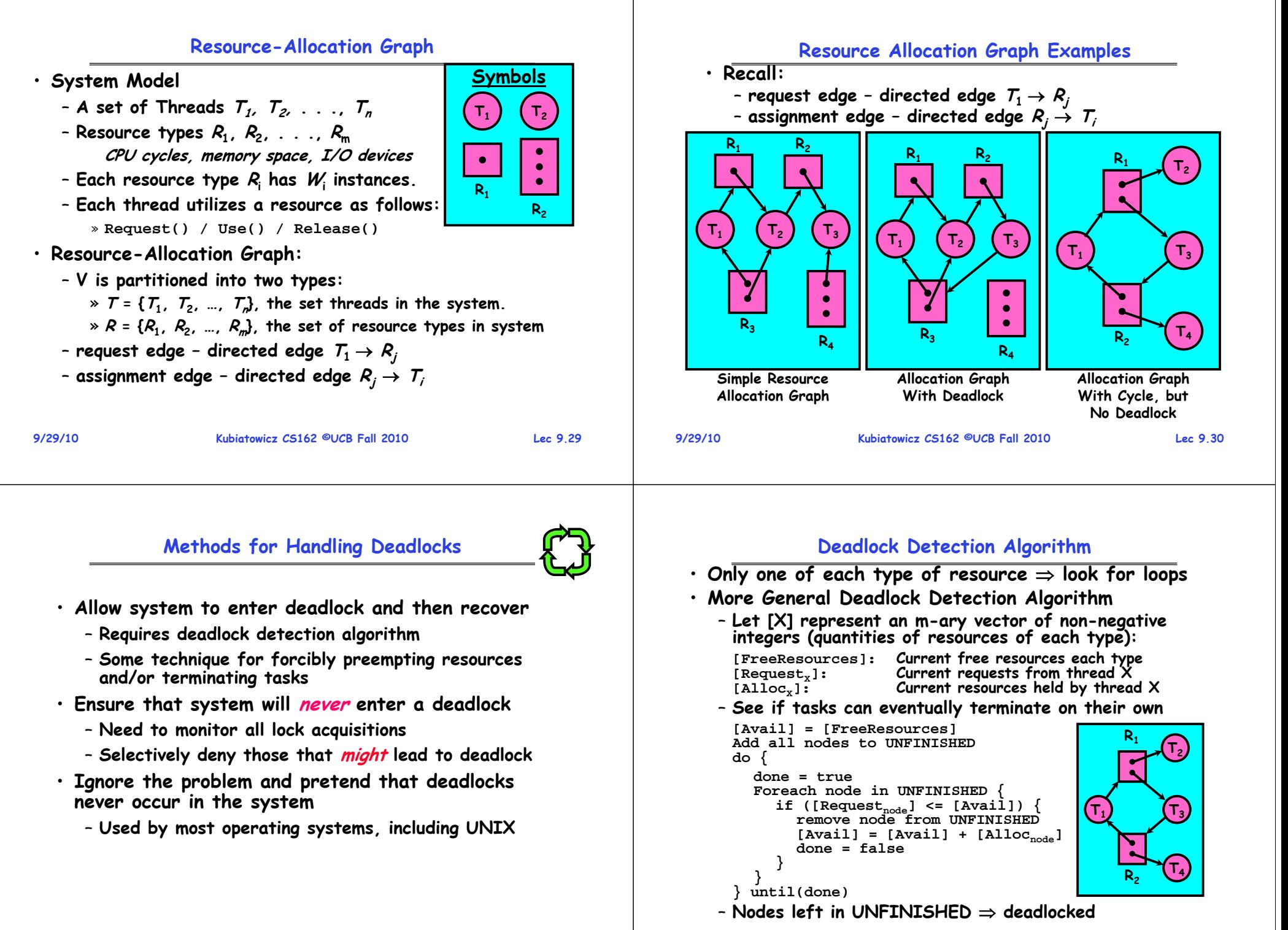

### **What to do when detect deadlock?**

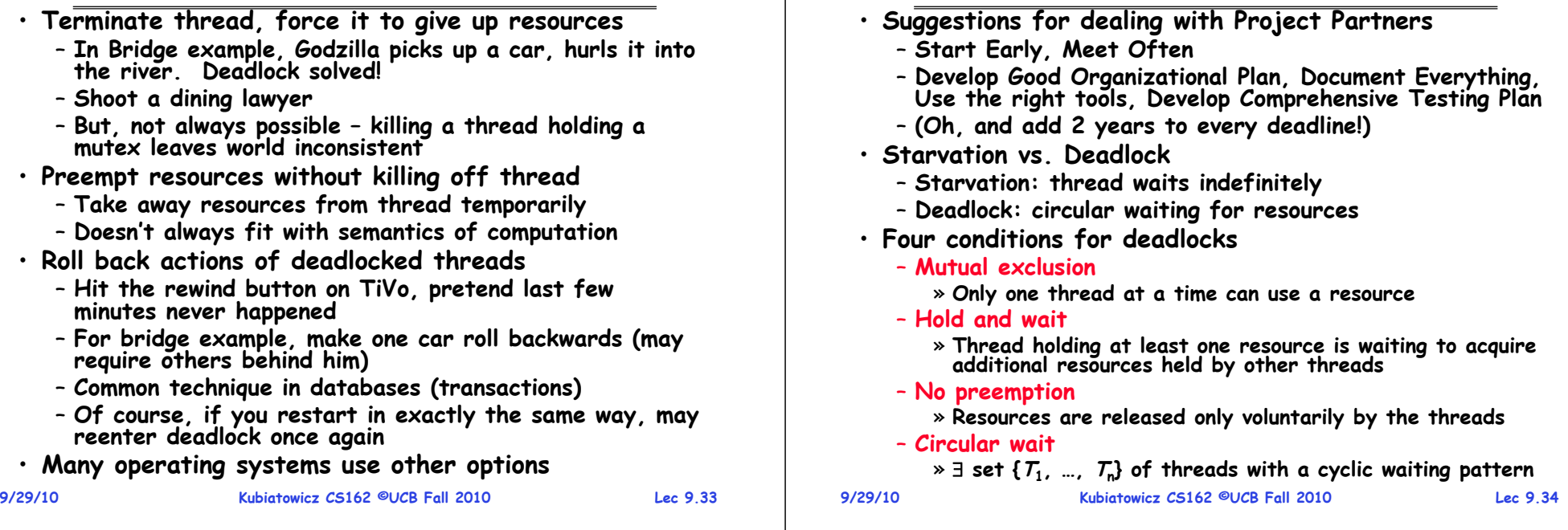

**Summary**

## **Summary (2)**

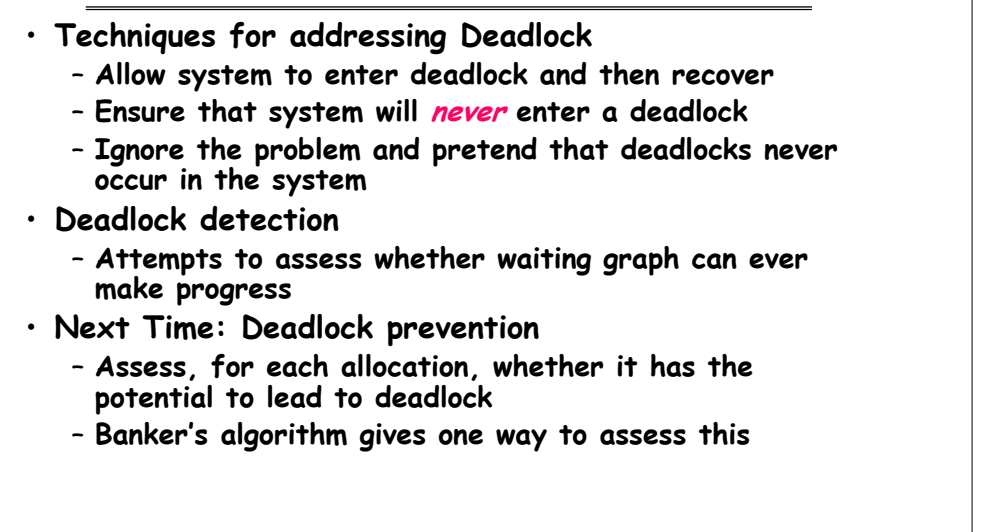